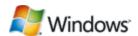

# **BCDEdit Reference**

January 31, 2008

## **Abstract**

In Windows Vista® and later versions, the boot configuration data (BCD) store contains the boot configuration parameters and controls the computer's boot environment. BCDEdit is a Windows Vista command-line tool that can be used to add, delete, edit, and modify data in a BCD store. This paper is a reference for BCDEdit commands, data types, and well-known identifiers.

This information applies for the following operating systems:
Windows Server® 2008
Windows Vista

For the latest information, see:

http://www.microsoft.com/whdc/system/platform/firmware/bcdedit
ref.mspx

References and resources discussed here are listed at the end of this paper.

**Disclaimer:** This is a preliminary document and may be changed substantially prior to final commercial release of the software described herein.

The information contained in this document represents the current view of Microsoft Corporation on the issues discussed as of the date of publication. Because Microsoft must respond to changing market conditions, it should not be interpreted to be a commitment on the part of Microsoft, and Microsoft cannot guarantee the accuracy of any information presented after the date of publication.

This White Paper is for informational purposes only. MICROSOFT MAKES NO WARRANTIES, EXPRESS, IMPLIED OR STATUTORY, AS TO THE INFORMATION IN THIS DOCUMENT.

Complying with all applicable copyright laws is the responsibility of the user. Without limiting the rights under copyright, no part of this document may be reproduced, stored in or introduced into a retrieval system, or transmitted in any form or by any means (electronic, mechanical, photocopying, recording, or otherwise), or for any purpose, without the express written permission of Microsoft Corporation.

Microsoft may have patents, patent applications, trademarks, copyrights, or other intellectual property rights covering subject matter in this document. Except as expressly provided in any written license agreement from Microsoft, the furnishing of this document does not give you any license to these patents, trademarks, copyrights, or other intellectual property.

Unless otherwise noted, the example companies, organizations, products, domain names, e-mail addresses, logos, people, places and events depicted herein are fictitious, and no association with any real company, organization, product, domain name, email address, logo, person, place or event is intended or should be inferred.

© 2007–2008 Microsoft Corporation. All rights reserved.

Microsoft, MSDN, Windows, Windows NT, Windows Server, and Windows Vista are either registered trademarks or trademarks of Microsoft Corporation in the United States and/or other countries.

The names of actual companies and products mentioned herein may be the trademarks of their respective owners.

#### **Document History**

| Date C    | Change                                      |
|-----------|---------------------------------------------|
| 1/31/08   | Added /clean option to the /import command. |
| 6/13/2007 | Created                                     |

# Contents

| Introduction                  | 4    |
|-------------------------------|------|
| Terminology                   | 5    |
| BCDEdit Commands              | 7    |
| bootems                       | 8    |
| bootdebug                     | 8    |
| bootsequence                  | 9    |
| copy                          | .10  |
| create                        | .11  |
| createstore                   | .12  |
| dbgsettings                   | .13  |
| debug                         |      |
| default                       |      |
| delete                        |      |
| deletevalue                   |      |
| displayorder                  |      |
| ems                           |      |
| emssettings                   |      |
| enum                          |      |
| export                        |      |
| import                        |      |
| set                           |      |
| store                         |      |
| sysstore                      |      |
| timeout                       |      |
| toolsdisplayorder             |      |
| V                             |      |
| BCDEdit Identifiers           |      |
| BCDEdit Data Formats          |      |
| BCDEdit Data Types            |      |
| All Entry Types               |      |
| Boot Applications             |      |
| Windows Boot Manager          |      |
| Windows Boot Loader           |      |
| Memory Diagnostic Application |      |
| Resume Application            |      |
| Firmware Boot Manager         |      |
| <u> </u>                      |      |
| Ntldr                         |      |
| Boot Sector Application       |      |
| Device Additional Options     |      |
| Custom Data Types             |      |
| Resources                     | . პ6 |

# Introduction

The boot configuration data store (BCD) contains boot configuration parameters and controls how the operating system is booted for Windows Vista® and later versions. With earlier versions of Windows®, the way in which boot configuration data was handled depended on the system's firmware:

- For BIOS-based systems, boot configuration data was contained in a text file named Boot.ini.
- For Extensible Firmware Interface (EFI)-based systems, boot configuration data was contained in nonvolatile RAM (NVRAM).

BCD abstracts the underlying firmware and provides a common programming interface that can be used to manipulate the boot environment for all systems running Windows Vista or later versions of Windows. Every such system has a system BCD store that contains the data that controls the boot environment. Systems can have additional BCD stores, but only one store at a time can be designated as the system store.

Unlike Boot.ini, BCD stores data in a binary format and cannot be edited with a text editor. Instead, Windows Vista provides several ways to access a computer's BCD stores:

- The Windows Vista user interface (UI)
  - MSConfig and the Shell's Control Panel System application provide end users with access to a limited subset of the data in the BCD system store, including the Windows Boot Manager's time-out setting, and the debug and safe-mode settings.
- BCDEdit
  - BCDEdit is a command-line editor—included with Windows Vista and later versions—that provides complete access to all BCD stores on the system. BCDEdit can be used to create or delete BCD data stores, designate a new system store, and add, delete, or modify the data in an individual store.
- The BCD Windows Management Instrumentation (WMI) provider
   This component exposes an API that provides management tools with complete access to all BCD stores on the system.

This paper is a complete reference for the Windows Vista BCDEdit commands, identifiers, formats, and data types. For a quick reference while using BCDEdit, you can run the /? help command.

• To display a list of commands, run:

bcdedit.exe /?

To display details for a particular command, run:

bcdedit.exe /? command

For example, to display information about the /createstore command, run:

## bcdedit.exe /? /createstore

• To display a list of well-known boot entry identifiers, run:

#### bcdedit.exe /? id

To display a list of formats, run:

## bcdedit.exe /? formats

For a general discussion of the BCD store and the Windows boot environment, see "Boot Configuration Data in Windows Vista" on the WHDC Web site. For more information on the BCD WMI API, see "BCD Reference" on MSDN®.

**Note:** You should run BCDEdit from a command window with elevated privileges. To do so:

- On the Start menu, click All Programs, Accessories, and then Command Prompt.
- Right-click Command Prompt and click Run as administrator on the context menu.
- A User Account Control dialog box appears. Click Continue to run the command window with administrative privileges.

# Terminology

The following list defines the key BCDEdit terms that are used in this paper.

#### **BCD** store

A binary file that contains boot configuration data in Windows Vista and later versions. Boot applications use the system BCD store—which is on the system partition—during the boot process. You can also create additional BCD stores in separate files by using the /export command or by copying a BCD file.

### boot application

A boot entry that represents a boot environment application, such as Windows Boot Manager, the Windows boot loader, or the Windows resume-from-hibernate application.

# boot entry

An object in the BCD store. BCD stores can contain several types of boot entries, including the following boot applications:

- Boot Manager, which controls boot flow. In a dual-boot system,
   Boot Manager displays a boot selection menu to the user.
- The Windows boot loader, which loads a particular version or configuration of Windows Vista or later versions of Windows.
- Ntldr, which is the boot loader for versions of Windows earlier than Windows Vista.

- The resume application, which restores Windows to its running state when a computer resumes from hibernation.
- The memory diagnostics application, which runs a set of memory diagnostics.

Boot entries can also be used for other purposes, such as the global RAM defect list or the global boot loader settings.

#### command

A BCDEdit command. Commands are arguments to BCDEdit that consist of a '/' character followed by the command name. Most commands also have one or more arguments that are listed following the command. To run a command, type:

bcdedit /command [arguments...]

#### boot loader

A loader that loads Windows Vista and later versions of Windows.

# data type/element

One or more data values that each boot entry has. Because elements have two characteristics—a name and an associated data type, they are also referred to as data types. For example, Boot Manager has a **Timeout** element that controls how long Boot Manager waits before automatically selecting the default boot entry.

# firmware boot manager

On EFI-based systems, the entry in NVRAM that the firmware uses to locate Windows Boot Manager.

#### identifier

An associated globally unique identifier (GUID) that each boot entry has and that BCDEdit uses as an identifier for the entry.

# memory diagnostic application

A boot environment tool that runs memory diagnostic tests, often referred to as Memdiag.

## Ntldr

The legacy Windows boot loader, which loads versions of Windows earlier than Windows Vista.

# resume application

A boot application that handles the resume-from-hibernation operation.

### system BCD store

The BCD store that Windows Boot Manager uses to control boot flow.

### well-known identifiers

Identifiers for commonly used boot entries that serve as readable aliases for the full GUIDs. For example, Boot Manager's well-known identifier is **{bootmgr}**. There are also virtual identifiers, where the associated GUID can vary from one boot to the next. For example, **{current}** is the well-known identifier for the currently booted operating system. For a complete list of well-known identifiers, see "BCDEdit Identifiers" later in this paper.

# **Windows Boot Manager**

A boot environment application that initiates the boot process. With a multiboot system, Boot Manager displays an operating system selection menu. It uses the BCD store to locate the Windows loader to continue loading a specific version of Windows.

# **BCDEdit Commands**

The following table summarizes the BCDEdit commands by category. The sections that follow the table provide detailed references for each command, presented in alphabetical order.

| Command             | Description                                                                               |  |  |
|---------------------|-------------------------------------------------------------------------------------------|--|--|
| Commands that or    | perate on a store                                                                         |  |  |
| <u>/createstore</u> | Creates a new empty BCD store.                                                            |  |  |
| <u>/export</u>      | Exports the contents of the system BCD store to a specified file.                         |  |  |
| <u>/import</u>      | Restores the state of the system BCD store from a specified file.                         |  |  |
| Commands that op    | perate on boot entries in a store                                                         |  |  |
| /copy               | Makes copies of boot entries.                                                             |  |  |
| <u>/create</u>      | Creates new boot entries.                                                                 |  |  |
| <u>/delete</u>      | Deletes boot entries.                                                                     |  |  |
| Commands that op    | Commands that operate on elements                                                         |  |  |
| /deletevalue        | Deletes elements from a boot entry.                                                       |  |  |
| <u>/set</u>         | Creates or modifies a boot entry's elements.                                              |  |  |
| Commands that co    | ontrol output                                                                             |  |  |
| <u>/enum</u>        | Lists the boot entries in a store.                                                        |  |  |
| Commands that co    | ontrol Boot Manager                                                                       |  |  |
| /bootsequence       | Specifies a one-time boot sequence.                                                       |  |  |
| /default            | Specifies the default boot entry.                                                         |  |  |
| /displayorder       | Specifies the order in which Boot Manager displays its menu.                              |  |  |
| <u>/timeout</u>     | Specifies the Boot Manager Timeout value.                                                 |  |  |
| /toolsdisplayorder  | Specifies the order in which Boot Manager displays the tools menu.                        |  |  |
| Commands that co    | ontrol Emergency Management Services                                                      |  |  |
| <u>/bootems</u>     | Enables or disables Emergency Management Services (EMS) for a specified boot application. |  |  |
| <u>/ems</u>         | Enables or disables EMS for an operating system boot entry.                               |  |  |

| Command                             | Description                                                                        |  |
|-------------------------------------|------------------------------------------------------------------------------------|--|
| <u>/emssettings</u>                 | Specifies global EMS parameters.                                                   |  |
| Commands that co                    | ontrol debugging                                                                   |  |
| /bootdebug                          | Enables or disables boot debugging for a boot application.                         |  |
| /dbgsettings                        | Specifies global debugger parameters.                                              |  |
| /debug                              | Enables or disables kernel debugging for an operating system boot entry.           |  |
| Commands that modify other commands |                                                                                    |  |
| <u>/store</u>                       | Specifies the BCD store upon which a command acts.                                 |  |
| <u>/v</u>                           | Displays boot entry identifiers in full, rather than using well-known identifiers. |  |

## /bootems

Enables or disables EMS for a specified boot application:

bcdedit [/store filename] /bootems [id] { ON | OFF }

#### **Parameters**

**/store** *filename* 

Optional. The BCD store to be used. The default value is the system store. **/store** is discussed later in this paper.

id

Optional. The identifier of the boot application to be modified. The default value is the current operating system entry.

### ON | OFF

Required. **ON** enables EMS, and **OFF** disables EMS.

## **Example**

The following command enables EMS for Boot Manager:

bcdedit /bootems {bootmgr} on

### Remarks

This command runs without errors for any boot entry, but affects only boot applications.

# /bootdebug

Enables or disables the boot debugger for a specified boot entry:

bcdedit [/store filename] /bootdebug [id] { ON | OFF }

#### **Parameters**

/store filename

Optional. The BCD store to be used. The default value is the system store. **/store** is discussed later in this paper.

id

Optional. The identifier of the boot entry to be modified. The default value is the current operating system entry.

# ON | OFF

Required. **ON** enables boot debugging, and **OFF** disables boot debugging.

### **Examples**

The following command enables boot debugging for the Windows boot loader for the current operating system:

bcdedit /bootdebug ON

The following command disables boot debugging for Boot Manager:

bcdedit /bootdebug {bootmgr} OFF

#### **Remarks**

This command runs without errors for any boot entry, but affects only boot applications.

# /bootsequence

Specifies the boot entries and display order for a one-time boot sequence:

bcdedit [/store filename] /bootsequence id [...] [ /addfirst | /addlast | /remove ]

#### **Parameters**

#### **/store** *filename*

Optional. The BCD store to be used. The default value is the system store. **/store** is discussed later in this paper.

## *id* [...]

Required. A list of identifiers for the entries to be added or removed. You must specify at least one entry. To specify multiple entries, list the identifiers on the command line in the order in which they should appear in the boot sequence, separated by a space.

## /addfirst | /addlast | /remove

Optional. You can specify one of the commands from this set. They apply to only a single boot entry, so if you use them, the identifier list must contain only one value.

#### /addfirst

Adds the specified boot entry to the beginning of the one-time boot sequence. If the boot entry is already in the sequence, it is moved to the beginning.

#### /addlast

Adds the specified boot entry to the end of the one-time boot sequence. If the identifier is already in the sequence, it is moved to the end.

#### /remove

Removes the specified boot entry from the one-time boot sequence. If the one-time boot sequence has only one entry, then the one-time boot sequence value is deleted from the Boot Manager entry. If the specified boot entry is not in the one-time boot sequence, the **/bootsequence** command has no effect.

### **Examples**

The following command specifies a one-time boot sequence with three entries. The first two are Windows boot loaders, identified by their GUIDS, followed by the well-known identifier for Ntldr:

bcdedit /bootsequence {802d5e32-0784-11da-bd33-000476eba25f} {cbd971bf-b7b8-4885-951a-fa03044f5d71} {ntldr}

The following command adds a Windows boot loader entry, specified by its GUID, to the end of the one-time boot sequence:

bcdedit /bootsequence {802d5e32-0784-11da-bd33-000476eba25f}
/addlast

#### Remarks

This command creates a display order to be used only for the next boot. By default, the boot sequence specified by the identifier list replaces the existing sequence. To modify an existing sequence, use the /addfirst | /addlast | /remove arguments.

This command is similar to **/displayorder**, except that a one-time boot sequence is used only once: the next time the system is booted. After that has occurred, the system reverts to the regular display order.

# /copy

Creates a copy of a specified boot entry:

bcdedit [/store filename] /copy id /d description

#### **Parameters**

**/store** filename

Optional. The BCD store to be used. The default value is the system store. **/store** is discussed later in this paper.

id

Required. The identifier of the boot entry to be copied.

/d description

Required. A string that contains the description to be associated with the new boot entry.

#### **Example**

The following command creates a copy of Windows boot loader entry in the system BCD store:

bcdedit /copy {cbd971bf-b7b8-4885-951a-fa03044f5d71} /d "Copy of entry"

#### **Remarks**

This command creates a new GUID for the copy. When the command returns, BCDEdit displays the new GUID in the command window.

# /create

Creates a new boot entry:

bcdedit [/store filename] /create [id] /d description [/application apptype | /inherit [apptype] | /inherit DEVICE | /device]

#### **Parameters**

#### /store filename

Optional. The BCD store to be used. The default value is the system store. **/store** is discussed later in this paper.

id

Optional. The new boot entry identifier:

- If you set *id* to a well-known identifier, such as **{ntldr}**, you cannot use the **/application**, **/inherit**, and **/device** options.
- If you set id to a GUID that does not correspond to a well-known identifier, you must use /application, /inherit, or /device to specify the boot entry type. BCEdit checks the GUID to ensure that it is not equal to the identifier of an existing entry.
- If you do not specify an identifier, BCDEdit creates a new GUID to serve as the entry's identifier. You must use /application, /inherit, or /device to specify the boot entry type.

#### /d description

Required. A string that contains the new boot entry's description.

### /application apptype

Optional. If *id* is not set to a well-known identifier, the option that is used to specify the new boot entry as an application entry, with an application type of *apptype*, which must be set to one of the values in the following table:

| Apptype    | Description                 |
|------------|-----------------------------|
| BOOTSECTOR | The boot sector application |
| OSLOADER   | The Windows boot loader     |
| RESUME     | A resume application        |

You cannot use the **/application** option for other types of applications. Instead, you must set *id* to the application's well-known identifier.

## /inherit [apptype]

Optional. If *id* is not set to a well-known identifier, the option that is used to specify the new boot entry as an inherit entry that can be inherited by the application type specified by *apptype*. The application type can be one of the values in the following table:

| Apptype    | Description                        |
|------------|------------------------------------|
| BOOTMGR    | Boot Manager                       |
| BOOTSECTOR | The boot sector application        |
| FWBOOTMGR  | The firmware boot manager          |
| MEMDIAG    | The memory diagnostics application |
| NTLDR      | Ntldr                              |
| OSLOADER   | The Windows boot loader            |
| RESUME     | The resume application             |

If you do not specify an *apptype* value, any boot entry can inherit the new boot entry.

#### /inherit DEVICE

Optional. If *id* is not set to a well-known identifier, the option that is used to specify the new boot entry as an inherit entry that only a device options boot entry can inherit.

#### /device

Optional. If *id* is not set to a well-known identifier, the option that is used to specify the new boot entry as an additional device options entry.

## **Examples**

The following command creates an Ntldr boot entry:

bcdedit /create {ntldr} /d "Legacy OS Loader"

The following command creates a RAM disk additional options boot entry:

bcdedit /create {ramdiskoptions} /d "Ramdisk options"

The following command creates a new Windows boot loader entry:

bcdedit /create /d "Windows Vista" /application osloader

The following command creates a new debugger settings boot entry:

bcdedit /create {dbgsettings} /d "Debugger Settings"

#### Remarks

If you set *id* set to a well-known identifier, such as **{ntldr}** or **{dbgsettings}**, you cannot use the **/application**, **/inherit**, and **/device** options. Those options are already defined for well-known identifiers. If you set *id* to something other than a well-known identifier or if you do not specify an *id* value, you must specify the boot entry's inheritance characteristics by using one of the **/application**, **/inherit**, or **/device** options.

#### /createstore

Creates a new empty BCD store:

bcdedit /createstore [filename]

#### **Parameters**

filename

Optional. The file name of the new BCD store. If the file name contains spaces, it must be enclosed in quotation marks ("").

- If you do not specify a file name, BCDEdit creates a new empty system BCD store.
- If you specify just the file name, BCDEdit creates the file in the current default folder.
- To have the file placed in a specific folder, set filename to the fully qualified path. You can use environment variables as part of the path. The path must end in a valid file name, such as c:\temp\mystore. The command fails if the path ends in the name of a folder, such as c:\temp, or the name of an existing file.

## **Example**

The following command creates a BCD store named C:\Data\BCD: bcdedit /createstore C:\DATA\BCD

# /dbgsettings

Sets or displays the global debugger settings:

**bcdedit** [/store filename] /dbgsettings [debugtype [DEBUGPORT:port] [BAUDRATE:baud] [CHANNEL:channel] [TARGETNAME:targetname] /start startpolicy /noemux]

### **Parameters**

/store filename

Optional. The BCD store to be used. The default value is the system store. **/store** is discussed later in this paper.

debugtype

Optional. The type of debugger. *debugtype* can be set one of the following:

SERIAL

1394

**USB** 

There is no default debugging type. If you omit *debugtype*, **/dbgsettings** displays the current settings.

## **DEBUGPORT**: port

Optional. If *debugtype* is set to SERIAL, the option that is used to specify which serial port to use as the debugging port. Set *port* to 1 for COM1, and so on.

#### **BAUDRATE**: baud

Optional. If *debugtype* is set to SERIAL, the option that is used to specify the baud rate to be used for debugging. Set *baud* to 57600 for a baud rate of 57,600, and so on. Valid baud rates are 9600, 19200, 38400, 57600, and 115200, and the default value is 9600. If you assign any other value to *baud*, BCDEdit returns an "Invalid baud rate" error.

#### **CHANNEL**: channel

Optional. If *debugtype* is set to 1394, the option that is used to specify the 1394 channel to be used for debugging. Set *channel* to the appropriate 1394 channel.

# **TARGETNAME**: targetname

Optional. If *debugtype* is set to USB, the option that is used specifies the USB target name to be used for debugging.

# /start startpolicy

Optional. The debugger start policy for all debugger types. *startpolicy* can be set to one of the following:

**ACTIVE** 

**AUTOENABLE** 

**DISABLE** 

By default, startpolicy is set to ACTIVE.

#### /noumex

Optional. The option that causes the kernel debugger to ignore usermode exceptions.

#### **Examples**

The following command displays the current global debugger settings:

```
bcdedit /dbgsettings
```

The following command sets the global debugger settings to serial debugging over COM1 at 115,200 baud:

```
bcdedit /dbgsettings SERIAL DEBUGPORT:1 BAUDRATE:115200
```

The following command sets the global debugger settings to 1394 debugging on channel 23:

```
bcdedit /dbgsettings 1394 CHANNEL:23
```

The following command sets the global debugger settings to use USB debugging with a target named DEBUGGING:

```
bcdedit /dbgsettings USB TARGETNAME:DEBUGGING
```

To set an individual global debugger setting, use the /set command, as follows:

```
bcdedit /set {dbgsettings} debugtype value
```

#### **Remarks**

The **/debugsettings** command does not enable or disable the debugger. You must use **/debug** for that purpose.

# /debug

Enables or disables the kernel debugger for a specified boot entry:

bcdedit [/store filename] /debug [id] { ON | OFF }

#### **Parameters**

**/store** *filename* 

Optional. The BCD store to be used. The default value is the system store. /store is discussed later in this paper.

id

Optional. The identifier of the boot entry for which kernel debugging is to be enabled or disabled. This value can be set only to Windows boot loader entries. By default, *id* is set to **{current}**.

# ON | OFF

Required. **ON** enables kernel debugging, and **OFF** disables kernel debugging.

## **Examples**

The following command enables kernel debugging for the current Windows boot loader entry:

bcdedit /debug ON

The following command disables kernel debugging for the specified Windows boot loader entry:

bcdedit /debug {cbd971bf-b7b8-4885-951a-fa03044f5d71} OFF

## /default

Specifies the boot entry to be used by default if the user does not select an entry before the time out expires:

bcdedit [/store filename] /default id

### **Parameters**

/store filename

Optional. The BCD store to be used. The default value is the system store. **/store** is discussed later in this paper.

id

Required. The default boot entry's identifier.

#### **Examples**

The following command sets the specified Windows boot loader as the default Boot Manager entry:

bcdedit /default {cbd971bf-b7b8-4885-951a-fa03044f5d71}

The following command sets Ntldr as the default boot entry:

bcdedit /default {ntldr}

#### /delete

Deletes a boot entry from a BCD store:

bcdedit [/store filename] /delete id [/f] [/cleanup | /nocleanup]

#### **Parameters**

#### /store filename

Optional. The BCD store to be used. The default value is the system store. **/store** is discussed later in this paper.

id

Required. The identifier of the boot entry to be deleted.

/f

Optional. Force deletion. You must use this option to delete boot entries that have a well-known identifier. It is not required for other boot entries.

## /cleanup | /nocleanup

Optional. These options specify whether the boot entry should be removed from the display order. The default value is **/cleanup**.

## /cleanup

Removes the boot entry from the display order. If you delete an operating system boot loader entry, the associated resume-fromhibernation boot entry is also deleted, as long as it is not referenced by any other operating system loaders.

## /nocleanup

Deletes the specified boot entry without removing it from the display order.

### **Examples**

The following command deletes the specified Windows boot loader entry from the system BCD store and from the display order:

```
bcdedit /delete {cbd971bf-b7b8-4885-951a-fa03044f5d71}
```

The following command deletes the specified Windows boot loader entry from the system BCD store and from the display order:

```
bcdedit /delete {cbd971bf-b7b8-4885-951a-fa03044f5d71} /cleanup
```

The following command deletes the specified Windows boot loader entry from the system BCD store without removing the boot entry from the display order:

```
bcdedit /delete {cbd971bf-b7b8-4885-951a-fa03044f5d71} /nocleanup
```

The following command deletes the Ntldr boot entry from the system BCD store:

```
bcdedit /delete {ntldr} /f
```

## /deletevalue

Deletes an element from a boot entry in a BCD store:

bcdedit [/store filename] /deletevalue [id] datatype

#### **Parameters**

#### /store filename

Optional. The BCD store to be used. The default value is the system store. **/store** is discussed later in this paper.

id

Optional. The identifier of the boot entry that owns the element to be deleted. By default, *id* is set to **{current}**.

## datatype

Required. The element to be deleted. The elements and data formats that are available for the various boot entry types are listed in "BCDEdit Data Types" later in this paper.

## **Examples**

The following command deletes the **bootsequence** element from the Boot Manager entry:

bcdedit /deletevalue {bootmgr} bootsequence

The following command deletes the Windows Preinstallation Environment (WinPE) element from the current operating system boot entry:

bcdedit /deletevalue winpe

The following command deletes the WinPE element from the specified Windows boot loader entry:

bcdedit /deletevalue {cbd971bf-b7b8-4885-951a-fa03044f5d71} winpe

#### **Remarks**

For more information on BCD elements and data formats, see "BCDEdit Data Types" and "BCDEdit Data Formats" later in this paper.

# /displayorder

Specifies the Boot Manager's display order:

bcdedit [/store filename] /displayorder id [...] [ /addfirst | /addlast | /remove ]

#### **Parameters**

/store filename

Optional. The BCD store to be used. The default value is the system store. /store is discussed later in this paper.

*id* [...]

Required. A list of identifiers for the entries to be added or removed. You must specify at least one entry. To specify multiple entries, list the identifiers on the command line in the order in which they should appear in the boot sequence, separated by a space.

# /addfirst | /addlast | /remove

Optional. You can specify one of the commands from this set. They apply to only a single boot entry, so if you use one of these options, the identifier list must contain only one value.

#### /addfirst

Adds the specified boot entry to the beginning of the display order. If the boot entry is already in the display order, it is moved to the beginning.

#### /addlast

Adds the specified boot entry to the end of the display order. If the identifier is already in the display order, it is moved to the end.

#### /remove

Removes the specified boot entry from the display order. If the display order has only one entry, then the display order value is deleted from the Boot Manager boot entry. If the specified boot entry is not in the in the display order, the **/displayorder** command has no effect.

### **Examples**

The following command creates a display order that consists of two Windows loader boot entries, identified by their GUIDS, followed by Ntldr:

```
bcdedit /displayorder {802d5e32-0784-11da-bd33-000476eba25f}
{cbd971bf-b7b8-4885-951a-fa03044f5d71} {ntldr}
```

The following command adds a Windows boot loader entry to the end of the existing display order:

bcdedit /displayorder {802d5e32-0784-11da-bd33-000476eba25f} /addlast

## /ems

Enables or disables EMS for a specified Windows boot loader entry:

bcdedit [/store filename] /ems [id] { ON | OFF }

#### **Parameters**

#### /store filename

Optional. The BCD store to be used. The default value is the system store. **/store** is discussed later in this paper.

id

Optional. The identifier of the boot entry to be modified. *id* can be set only to Windows boot loader boot entries. By default, *id* is set to **{current}**.

#### ON | OFF

Required. **ON** enables EMS, and **OFF** disables EMS.

#### **Example**

The following command enables EMS for the current Windows boot loader entry:

bcdedit /ems ON

# /emssettings

Sets the global EMS settings for the system:

**bcdedit** [/store filename] /emssettings BIOS | EMSPORT:port [EMSBAUDRATE:baudrate]

#### **Parameters**

/store filename

Optional. The BCD store to be used. The default value is the system store. **/store** is discussed later in this paper.

## **BIOS** | **EMSPORT**: port

Required. Options that specify the EMS configuration:

- **BIOS.** Uses BIOS settings for the EMS configuration. This option works only on systems that have BIOS support for EMS.
- **EMSPORT**. Uses the specified serial port. To specify a port value, set *port* to 1 for COM1, and so on.

### **EMSBAUDRATE**: baudrate

Optional. The baud rate to use for the specified serial port. To use EMSBAUDRATE, you must also set the **EMSPORT** option to specify the serial port. Set *baudrate* to 57600 for a baud rate of 57,600, and so on. By default, *baudrate* is set to 9600. Do not use this option if you have set the **BIOS** option.

## **Examples**

The following command sets the EMS parameters to BIOS settings:

bcdedit /emssettings BIOS

The following command sets the EMS parameters to use COM2 at 115,200 baud:

bcdedit /emssettings EMSPORT:2 EMSBAUDRATE:115200

### Remarks

The **/emssettings** command does not enable or disable EMS. Use **/ems** for that purpose.

#### /enum

Lists boot entries in a specified BCD store:

bcdedit [/store filename] /enum [type | id] [/v]

### **Parameters**

#### **/store** *filename*

Optional. The BCD store to be used. The default value is the system store. **/store** is discussed later in this paper.

## type

Optional. The type of boot entries to be listed. *type* can be set to one of the values in the following table. The values are not case sensitive. By default, type is set to ACTIVE.

| Type | Description |
|------|-------------|
| .76- | =           |

| Туре     | Description                                           |  |
|----------|-------------------------------------------------------|--|
| ACTIVE   | All boot entries in the store in Boot Manager display |  |
|          | order                                                 |  |
| ALL      | All boot entries                                      |  |
| BOOTAPP  | All boot environment applications                     |  |
| BOOTMGR  | Boot Manager                                          |  |
| FIRMWARE | All firmware applications                             |  |
| INHERIT  | All inherit entries                                   |  |
| OSLOADER | All operating system boot entries                     |  |
| RESUME   | All resume-from-hibernation boot entries              |  |

id

Optional. The identifier of the boot entry to be listed. If *id* is specified, then **/enum** lists only that object. Otherwise, **/enum** lists all boot entries that are consistent with the *type* setting.

#### /v

Optional. Display boot entry identifiers in full, rather than using names for well-known identifiers.

## **Examples**

The following command lists all Windows boot loader entries:

bcdedit /enum OSLOADER

The following command lists all Boot Manager entries:

bcdedit /enum BOOTMGR

The following command lists all firmware entries:

bcdedit /enum FIRMWARE

The following command lists only the default boot entry:

bcdedit /enum {default}

The following command lists only the specified operating system boot entry:

bcdedit /enum {b38a9fc1-5690-11da-b795-e9ad3c5e0e3a}

## Remarks

**/enum** is the default BCDEdit command. Running BCDEdit without arguments is equivalent to running **bcdedit /enum ACTIVE**.

# /export

Exports the contents of the system store to a specified file, which can be used later to restore the state of the system store:

bcdedit /export filename

### **Parameters**

#### filename

The name of the file that is to contain the exported store. If *filename* contains spaces, it must be enclosed in quotation marks (""):

- If you specify just the file name, BCDEdit creates the file in the current default folder.
- To have the file placed in a specific folder, set filename to the fully-qualified path. The path must end in a valid file name, such as c:\temp\mystore. If the path ends in the name of a folder (such as c:\temp) or the name of an existing file, the command fails.
- You can use valid environment variables in the path. For example, if %TEMP% is defined as c:\Temp, setting filename to %TEMP%\MyStore creates an exported store named MyStore in c:\Temp.

### **Example**

The following command exports the system store to C:\Data\BCD Backup:

bcdedit /export "C:\Data\BCD Backup"

#### **Remarks**

This command can be used only to export data from the system store. The system store itself is not affected.

# /import

Reinitializes the system store or NVRAM by using data from a temporary BCD store.

bcdedit /import [/clean] filename

#### **Parameters**

#### filename

Required. The name of the temporary BCD store—usually one previously created by the **/export** command—that is to be imported into the system store. If *filename* contains spaces, it must be enclosed in quotation marks (""):

- If you specify just the file name, BCDEdit looks for the file in the current default folder.
- To import from a file in a specific folder, set *filename* to the fully-qualified path. The path must end in a valid file name, such as c:\temp\mystore. If the path ends in the name of a folder (such as c:\temp) or the name of an existing file, the command fails.
- You can use valid environment variables in the path. For example, if %TEMP% is defined as c:\Temp, setting *filename* to %TEMP%\MyStore imports a store named MyStore in c:\Temp.

## clean

Optional. The **/clean** option is used only for UEFI systems. It directs BCDEdit to delete all NVRAM entries and then re-initialize NVRAM based on the firmware namespace objects in *filename*.

## **Example**

The following command imports the data from C:\Data\BCD Backup into the system store:

bcdedit /import "C:\Data\BCD Backup"

#### Remarks

The /import filename command deletes any existing boot entries in the system store and then imports the data from filename into the system store.

The /import command imports data only from a temporary store into the system store. It cannot be used to import data from one temporary store to another.

### /set

Creates a new element or modifies an existing element for a specified boot entry:

bcdedit [/store filename] /set [id] datatype value [ /addfirst | /addlast | /remove ]

#### **Parameters**

#### /store filename

Optional. The BCD store to be used. The default value is the system store. /store is discussed later in this paper.

#### id

Optional. The identifier of the boot entry to be modified. By default, *id* is set to **{current}**.

### datatype

Required. The data type of the element to be created or modified. The elements and data types that are available for the various boot entry types are listed in "BCDEdit Data Types" later in this paper.

#### value

Required. The value to be assigned to the element. The format of *value* depends on *datatype*. The format associated with each data type is listed in "BCDEdit Data Types," and the details of the formats are given in "BCDEdit Data Formats" later in this paper.

**Beta Disclaimer:** The following options are available only on Windows Server 2008, Beta 3, and later.

#### /addfirst | /addlast | /remove

Optional. If the element to be set is a list, you can specify one of the following commands. They apply to only a single list element, so if you use one of these options, *value* must contain only a single object.

#### /addfirst

Adds the specified element to the beginning of the list. If the boot entry is already in the list, it is moved to the beginning.

#### /addlast

Adds the specified element to the end of the list. If the identifier is already in the list, it is moved to the end.

#### /remove

Removes the specified element from the list. If the list has only one entry, then the element is deleted from the Boot Manager boot entry. If the specified value is not in the in the list, the **/displayorder** command has no effect.

## **Examples**

The following command sets the application device to partition C for the specified operating system boot entry:

bcdedit /set {cbd971bf-b7b8-4885-951a-fa03044f5d71} device partition=C:

The following command sets the application path to \windows\system32\winload.exe for the specified operating system boot entry:

bcdedit /set {cbd971bf-b7b8-4885-951a-fa03044f5d71} path \windows\system32\winload.exe

The following command sets the NX policy to OptIn for the current operating system boot entry:

bcdedit /set nx optin

#### **Remarks**

For more information on how to use the **/set** command, see "BCDEdit Data Types" and "BCDEdit Data Formats" later in this paper.

### /store

Specifies the BCD store upon which a command should act:

bcdedit /store filename [...]

#### **Parameters**

filename

The file name of a BCD store. If *filename* contains spaces, it must be enclosed in quotation marks (""):

- If you specify just the file name, BCDEdit looks for the file in the current default folder.
- To refer to a file placed in a specific folder, set filename to the fully-qualified path. The path must end in a valid file name, such as c:\temp\mystore. If the path ends in the name of a folder )such as c:\temp) or the name of an existing file, the command fails.
- You can use valid environment variables in a path. For example, if %TEMP% is defined as c:\Temp, setting filename to %TEMP%\MyStore uses the store named MyStore in c:\Temp.

## **Example**

The following command lists the active boot entries in the specified data store file:

bcdedit /store C:\DATA\BCD /enum ACTIVE

#### Remarks

You can run **bcdedit /store** as a standalone command; it is equivalent to running **bcdedit /enum ACTIVE**.

You cannot use /store with the /createstore, /import, and /export commands.

If a BCD command does not use the **/store** argument, then *filename* is set to the system store.

**Beta Disclaimer:** The following command is available only on Windows Server 2008, Beta 3, and later.

# /sysstore

Specifies the partition that contains the system store, for EFI-based systems:

bcdedit /sysstore partition

#### **Parameters**

partition

Required. The partition, such as C:, that contains the system store.

#### **Example**

The following command sets the system store to the C: partition: bcdedit /sysstore C:

#### Remarks

An EFI system typically has only EFI system partition (ESP), and the system BCD store is located on that partition. However, EFI systems can have multiple ESPs on multiple hard drives, only one of which can contain the system BCD store. In that case, you must use the /sysstore command to inform Boot Manager which ESP contains the system BCD store.

This command is not used with BIOS-based systems.

# /timeout

Specifies how long Boot Manager should wait before selecting the default boot entry:

bcdedit [/store filename] /timeout timeout

#### **Parameters**

/store filename

Optional. The BCD store to be used. The default value is the system store. /store is discussed earlier in this paper.

#### timeout

Required. How long Boot Manager should wait, in seconds, before selecting the default boot entry.

### **Example**

The following command sets the Boot Manager's time out to 30 seconds:

bcdedit /timeout 30

#### Remarks

To specify the default boot entry, run the /default command.

# /toolsdisplayorder

Specifies the entries and display order that Boot Manager should use for the tools menu:

bcdedit [/store filename] /toolsdisplayorder id [...] [ /addfirst | /addlast | /remove ]

#### **Parameters**

#### /store filename

Optional. The BCD store to be used. The default value is the system store. /store is discussed later in this paper.

id [...]

Required. A list of identifiers for the tools to be added to or removed from the tools display. You must specify at least one identifier. Additional identifiers must be separated by spaces.

#### /addfirst | /addlast | /remove

Optional. You can specify one of the commands from this set. They apply to only a single tool, so the identifier list must contain only one value.

### /addfirst

Adds the specified tool to the beginning of the tools display order. If the tool is already in the list, it is moved to the top of the list.

#### /addlast

Adds the specified tool to the end of the tools display order. If the tool is already in the list, it is moved to the end of the list.

### /remove

Removes the specified tool from the tools display order. If the list contains only one tool, BCDEdit deletes the tools display order from the Boot Manager boot entry. If the specified tool is not in the in the list, /toolsdisplayorder has no effect.

#### **Examples**

The following command sets two tools boot entries and the memory diagnostic in the Boot Manager's tools display order:

bcdedit /toolsdisplayorder {802d5e32-0784-11da-bd33-000476eba25f} {cbd971bf-b7b8-4885-951a-fa03044f5d71} {memdiag}

The following command adds the specified tool to the end of the tools display order:

bcdedit /toolsdisplayorder {802d5e32-0784-11da-bd33-000476eba25f} /addlast

## Remarks

Boot Manager displays a list of available operating systems and a list of tools. By default, the only tool is the memory diagnostics application. You can use /toolsdisplayorder to add other tools to the list.

**/**v

Display all identifiers in full:

bcdedit /v ...

## **Example**

The following command lists the active boot entries in the system store with all boot entry identifiers displayed in full:

bcdedit /enum ACTIVE /v

#### Remarks

GUIDs are used to identify all boot entries. However, by default, BCDEdit displays the readable form of well-known identifiers, such as **{current}** or **{bootmgr}**. **/v** directs BCDEdit to display all identifiers as GUIDs. Running **bcdedit /v** by itself is equivalent to running **bcdedit /enum ACTIVE /v**.

# **BCDEdit Identifiers**

Many of the BCDEdit commands require *id* values to uniquely identify boot entries in the store. An *id* value is the string form of a GUID, which has the following value, where each 'x' corresponds to a hexadecimal digit:

#### 

The values of each digit vary for different GUIDS, but braces at the beginning and the end of the string are required and the dashes must be in the indicated locations in the string. The string cannot contain any white space. For example:

## {d2b69192-8f14-11da-a31f-ea816ab185e9}

Several commonly used boot entries can also be identified by well-known identifiers, which are simpler to use than the corresponding GUIDs. BCDEdit displays well-known identifiers in output unless you include a /v argument. In that case, BCDEdit displays the GUID. The following table contains the well-known identifiers.

# **Well-Known Identifiers**

| Identifier             | Description                                                                                                    |
|------------------------|----------------------------------------------------------------------------------------------------|
| {badmemory}            | The global RAM defect list. This list can be inherited by any boot application boot entry.                           |
| {bootloadersettings}   | A collection of global settings that should be inherited by all Windows boot loader entries.                         |
| {bootmgr}              | Windows Boot Manager.                                                                                                |
| {current}              | A virtual identifier that represents the currently running operating system.                                         |
| {dbgsettings}          | The global debugger settings. Any boot application entry can inherit these settings.                                 |
| {default}              | A virtual identifier that represents the default boot entry.                                                         |
| {emssettings}          | The global EMS settings. These settings can be inherited by any boot application entry.                              |
| {fwbootmgr}            | The firmware boot manager boot entry. This is the Boot Manager entry that is stored in NVRAM for EFI-based systems.  |
| {globalsettings}       | A collection of global settings that should be inherited by all boot application entries.                            |
| {memdiag}              | The memory diagnostic application.                                                                                   |
| {ntldr}                | The Windows legacy loader, Ntldr. It is used for versions of Windows earlier than Windows Vista.                     |
| {ramdiskoptions}       | Additional options required for RAM disk devices.                                                                    |
| {resumeloadersettings} | A collection of global settings that should be inherited by all Windows resume-from-hibernation application entries. |

# **BCDEdit Data Formats**

The following table describes the data format values that can be assigned to the **/set** command's *datatype* argument.

| Format  | Description                                                                                                    |
|---------|----------------------------------------------------------------------------------------------------|
| Boolean | A Boolean value that can be set to TRUE or FALSE. You can also use the following values instead of TRUE or FALSE:  • TRUE: 1, ON, YES  • FALSE: 0, OFF, NO,                                                                                                    |
| device  | A device data type that can be set to one of the following:                                                                                                    |
|         | BOOT PARTITION=drive FILE=[parent]path RAMDISK=[parent]path,optionsid                                                                                                    |
|         | <ul> <li>The options for these types are as follows:</li> <li>drive. Required. A drive letter with a colon but without a trailing backslash, such as c:.</li> <li>parent. Required. Can be set to either [BOOT] or a drive letter with a colon but no trailing backslash. The square brackets are a required part of the syntax, not the usual convention indicating an optional value.</li> <li>path. Required. A path to the file from the root of the parent device.</li> <li>optionsid. Optional. The identifier of the device options boot entry that contains the system deployment image (SDI) options for the RAM disk. This value is usually set to {ramdisksdioptions}.</li> </ul> |
| enum    | The data type that takes a value from an enumerated list. For example, the NX data type can be set to one of four enumerated values: OPTIN, OPTOUT, ALWAYSON, or ALWAYSOFF.                                                                                                    |
| id      | The identifier for a boot entry. This is typically the string form of the GUID that is associated with a boot entry. Commonly used boot entries have well-known IDs that can be used in place of a GUID. For example, the well-known ID for the current operating system is {current}.                                                                                                    |
| integer | A 64-bit integer.                                                                                                    |
| list    | A boot entry identifier list that contains one or more boot entry identifiers separated by spaces. The list should not be enclosed in quotation marks.                                                                                                    |
| string  | A literal string. If it contains spaces, it should be surrounded by quotation marks ("").                                                                                                    |

# **BCDEdit Data Types**

The /set and /deletevalue commands require a datatype argument, followed by a value for the data type. Most data types are identified by a name, but you can also define custom data types. Each data type is associated with a data format, such as string or integer. The available data formats are listed in the previous section, "BCDEdit Data Formats."

For example, the Windows boot loader has an NX element that can be set to one of four enumerated values: OPTIN, OPTOUT, ALWAYSON, or

ALWAYSOFF. The following **/set** command sets the NX policy to OptIn for the current operating system:

## bcdedit /set {current} NX OPTIN

This section is a complete reference for the data types associated with the various boot entry types. To display information about data types when you are using BCDEdit, type the following command:

## bcdedit.exe /? TYPES Apptype

where *Apptype* is one of the items in the following table:

| Apptype     | Description                        |
|-------------|------------------------------------|
| ВООТАРР     | All boot applications              |
| BOOTMGR     | Boot Manager                       |
| BOOTSECTOR  | The boot sector application        |
| CUSTOMTYPES | Custom data types                  |
| DEVOBJECT   | Device objects                     |
| FWBOOTMGR   | The firmware boot manager          |
| MEMDIAG     | The memory diagnostics application |
| NTLDR       | Ntldr                              |
| OSLOADER    | The Windows boot loader            |
| RESUME      | The resume application             |

The sections in the following table list data types and formats that are used by the different boot entry types.

| Entry type                    | Description                                                      |  |
|-------------------------------|------------------------------------------------------------------|--|
| All Entry Types               | Data types that apply to any boot entry types.                   |  |
| Boot application types        |                                                                  |  |
| Boot Applications             | Data types that apply to all boot applications.                  |  |
| Boot Manager                  | Data types that apply only to Boot Manager.                      |  |
| Windows Boot Loader           | Data types that apply only to the Windows boot loader.           |  |
| Memory Diagnostic Application | Data types that apply only to the memory diagnostic application. |  |
| Resume Application            | Data types that apply only to resume applications.               |  |
| <u>Firmware Boot Manager</u>  | Data types that apply only to the firmware boot manager.         |  |
| Ntldr                         | Data types that apply only to Ntldr.                             |  |
| Boot Sector Application       | Data types that apply only to boot sector applications.          |  |
| Other types                   |                                                                  |  |
| Device Additional Options     | Data types that apply to device additional options.              |  |
| Custom Data Types             | How to define custom data types.                                 |  |

# All Entry Types

The data types in the following table are valid for any boot entry.

| Data type   | Format | Description                                             |
|-------------|--------|---------------------------------------------------------|
| name        |        |                                                         |
| PATH        | string | The path to the application.                            |
| DEVICE      | device | The device on which the application resides.            |
| DESCRIPTION | string | A boot entry's description.                             |
| INHERIT     | list   | A space-delimited list of boot entries to be inherited. |

# **Boot Applications**

The data types in the following table apply to all boot applications. Data types that are specific to a particular application are listed in the following sections.

| Type name                     | Format      | Description                                                                             |  |  |
|-------------------------------|-------------|-----------------------------------------------------------------------------------------|--|--|
| Display                       |             |                                                                                         |  |  |
| GRAPHICSMODEDISABLED          | Boolean     | TRUE disables graphics mode.                                                            |  |  |
| NOVESA                        | Boolean     | TRUE disables VESA display modes.                                                       |  |  |
| Debugging                     |             |                                                                                         |  |  |
| BAUDRATE                      | integer     | The baud rate for serial debugging.                                                     |  |  |
| BOOTDEBUG                     | Boolean     | TRUE enables the boot debugger.                                                         |  |  |
| CHANNEL                       | integer     | The channel for 1394 debugging.                                                         |  |  |
| DEBUGADDRESS                  | integer     | The address of the serial port for serial debugging.                                    |  |  |
| DEBUGPORT                     | integer     | The serial port number for serial debugging.                                            |  |  |
| DEBUGSTART                    | enum        | The debug start type: ACTIVE, AUTOENABLE, or DISABLE.                                   |  |  |
| DEBUGTYPE                     | enum        | The debugging type: SERIAL, 1394, or USB.                                               |  |  |
| NOUMEX                        | Boolean     | TRUE causes user-mode exceptions to be ignored.                                         |  |  |
| TARGETNAME                    | string      | The target name for USB debugging.                                                      |  |  |
| Memory                        |             |                                                                                         |  |  |
| BADMEMORYACCESS               | Boolean     | TRUE enables an application to use the memory described by the bad memory list.         |  |  |
| BADMEMORYLIST                 | integerlist | A space-delimited list of page frame numbers that describe faulty memory in the system. |  |  |
| TRUNCATEMEMORY                | integer     | A physical memory address. All memory at or above the specified address is disregarded. |  |  |
| Emergency Management Services |             |                                                                                         |  |  |
| BOOTEMS                       | Boolean     | TRUE enables EMS.                                                                       |  |  |

| Type name            | Format  | Description                                                               |  |  |
|----------------------|---------|---------------------------------------------------------------------------|--|--|
| EMSBAUDRATE          | integer | The EMS baud rate                                                         |  |  |
| EMSPORT              | integer | The EMS serial port number.                                               |  |  |
| Devices and Hardware | ,       |                                                                           |  |  |
| CONFIGACCESSPOLICY   | enum    | The access policy: DEFAULT or DISALLOWMMCONFIG.                           |  |  |
| FIRSTMEGABYTEPOLICY  | enum    | First megabyte policy: USENONE, USEALL, or USEPRIVATE.                    |  |  |
| LOCALE               | string  | The boot application's locale.                                            |  |  |
| NOUMEX               | Boolean | TRUE causes user-mode exceptions to be ignored.                           |  |  |
| Recovery             |         |                                                                           |  |  |
| RECOVERYENABLED      | Boolean | TRUE enables the recovery sequence.                                       |  |  |
| RECOVERYSEQUENCE     | list    | A space-delimited list of identifiers that defines the recovery sequence. |  |  |
| Verification         |         |                                                                           |  |  |
| TESTSIGNING          | Boolean | TRUE enables prerelease test code signing certificates.                   |  |  |

# Windows Boot Manager

The following table lists the types that apply only to Windows Boot Manager. They can be used in addition to the standard boot applications types.

| Data type name    | Format  | Description                                                                                        |  |  |
|-------------------|---------|----------------------------------------------------------------------------------------------------|--|--|
| Boot              |         |                                                                                                    |  |  |
| BOOTSEQUENCE      | list    | A space-separated list of identifiers that defines a one-time boot sequence.                       |  |  |
| DEFAULT           | id      | The default boot entry identifier.                                                                 |  |  |
| TIMEOUT           | integer | The Boot Manager's wait time, in seconds, after which Boot Manager selects the default boot entry. |  |  |
| Resume            |         |                                                                                                    |  |  |
| RESUME            | Boolean | TRUE indicates that a resume operation should be attempted.                                        |  |  |
| RESUMEOBJECT      | id      | The resume application identifier.                                                                 |  |  |
| Display           |         |                                                                                                    |  |  |
| DISPLAYBOOTMENU   | Boolean | TRUE enables the boot menu display.                                                                |  |  |
| DISPLAYORDER      | list    | A space-separated list of identifiers that defines Boot Manager's display order.                   |  |  |
| TOOLSDISPLAYORDER | list    | A space-separated list of identifiers that defines the Boot Manager tools display order.           |  |  |

# Windows Boot Loader

The types in the following table can be used only for Windows boot loader entries. They can be used in addition to the standard boot application types.

| Data type name                  | Format                                 | Description                                                                                                    |  |  |
|---------------------------------|----------------------------------------|----------------------------------------------------------------------------------------------------|--|--|
| Boot types                      |                                        |                                                                                                    |  |  |
| BOOTLOG                         | Boolean                                | TRUE enables the system initialization log.                                                                         |  |  |
| BOOTSTATUSPOLICY                | enum                                   | Boot status policy: DISPLAYALLFAILURES, IGNOREALLFAILURES, IGNORESHUTDOWNFAILURES, or IGNOREBOOTFAILURES.           |  |  |
| LASTKNOWNGOOD                   | Boolean                                | TRUE enables the system to boot to the last known good configuration.                                               |  |  |
| NOCRASHAUTOREBOOT               | Boolean                                | TRUE disables automatic restart on crash.                                                                           |  |  |
| QUIETBOOT                       | Boolean                                | TRUE disables the boot screen display.                                                                              |  |  |
| RESUMEOBJECT                    | id                                     | The identifier for the resume application that is associated with this operating system.                            |  |  |
| SAFEBOOT                        | enum                                   | The safe boot option: MINIMAL, NETWORK, or DSREPAIR.                                                                |  |  |
| SAFEBOOTALTERNATESHELL          | Boolean                                | TRUE specifies that the alternate shell should be used when the system is booted into Safe mode.                    |  |  |
| STAMPDISK                       | Boolean                                | Enables stamping of RAW disks<br>during a WinPE boot.<br>Available only on Windows Server<br>2008 Beta 3 and later. |  |  |
| SOS                             | Boolean                                | TRUE displays additional boot information.                                                                          |  |  |
| WINPE                           | Boolean                                | TRUE enables the computer to boot to WinPE.                                                                         |  |  |
| Debugging and performance types |                                        |                                                                                                    |  |  |
| DBGTRANSPORT                    | string                                 | The file name for a private debugger transport.                                                                     |  |  |
| DEBUG                           | Boolean                                | TRUE enables kernel debugging.                                                                                      |  |  |
| PERFMEM                         | integer                                | The size, in megabytes, of the buffer to be allocated for performance data logging.                                 |  |  |
| Drivers, kernel, and system ro  | Drivers, kernel, and system root types |                                                                                                    |  |  |
| DRIVERLOADFAILUREPOLICY         | enum                                   | Driver load failure policy: FATAL or USEERRORCONTROL.                                                               |  |  |
| EMS                             | Boolean                                | TRUE enables kernel EMS.                                                                                            |  |  |
| KERNEL                          | string                                 | The file name for a private kernel.                                                                                 |  |  |

| Data type name               | Format  | Description                                                                                                    |  |  |
|------------------------------|---------|----------------------------------------------------------------------------------------------------|--|--|
| OSDEVICE                     | device  | The device that contains the                                                                                                    |  |  |
|                              | 0.01.00 | system root.                                                                                                    |  |  |
| SYSTEMROOT                   | string  | The fully-qualified path to the                                                                                                    |  |  |
|                              |         | system root folder. It cannot                                                                                                    |  |  |
|                              |         | contain environment variables.                                                                                                    |  |  |
| Hardware abstraction layer ( |         |                                                                                                    |  |  |
| DETECTHAL                    | Boolean | TRUE enables HAL and kernel detection.                                                                                                    |  |  |
| HAL                          | string  | The file name for a private HAL.                                                                                                    |  |  |
| HALBREAKPOINT                | Boolean | TRUE enables the special HAL breakpoint.                                                                                                    |  |  |
| KERNEL                       | string  | The file name for a private kernel.                                                                                                    |  |  |
| Memory types                 |         |                                                                                                    |  |  |
| INCREASEUSERVA               | integer | The size of the user-mode address space for 32-bit versions of Windows. The default value is 2 GB. To specify a larger value, set INCREASEUSERVA to the size of the address space, in MB. The valid range for INCREASEUSERVA is 2048 to 3072. This data type is not used for 64-bit versions of Windows. |  |  |
| NOLOWMEM                     | Boolean | TRUE disables the use of low                                                                                                    |  |  |
| NX                           | enum    | memory.  NX options: OPTIN, OPTOUT,                                                                                                    |  |  |
|                              | Cham    | ALWAYSON, or ALWAYSOFF.                                                                                                    |  |  |
| PAE                          | enum    | PAE options: DEFAULT,<br>FORCEENABLE, or FORCEDISABLE.                                                                                                    |  |  |
| REMOVEMEMORY                 | integer | The amount of memory to be removed from the total memory available to Windows.                                                                                                    |  |  |
| Options                      |         |                                                                                                    |  |  |
| ADVANCEDOPTIONS              | Boolean | TRUE enables advanced options.                                                                                                    |  |  |
| LOADOPTIONS                  | string  | Any additional load options that are not covered by other data types.                                                                                                    |  |  |
| OPTIONSEDIT                  | Boolean | TRUE enables the options editor.                                                                                                    |  |  |
| Processors and APICs types   |         |                                                                                                    |  |  |
| CLUSTERMODEADDRESSING        | integer | The maximum number of processors to include in a single Advanced Programmable Interrupt Controller (APIC) cluster.                                                                                                    |  |  |
| CONFIGFLAGS                  | integer | Processor-specific configuration flags.                                                                                                    |  |  |
| MAXPROC                      | Boolean | TRUE reports the maximum number of processors in the system.                                                                                                    |  |  |
| NUMPROC                      | integer | The number of processors to be used.                                                                                                    |  |  |

| Data type name           | Format  | Description                                                         |
|--------------------------|---------|---------------------------------------------------------------------|
| ONECPU                   | Boolean | TRUE forces only the boot CPU to be used.                           |
| RESTRICTAPICCLUSTER      | integer | The largest APIC cluster number that the system can use.            |
| USEPHYSICALDESTINATION   | Boolean | TRUE forces the physical APIC to be used.                           |
| VESA, PCI, and VGA types |         |                                                                     |
| MSI                      | enum    | Message signaled interrupt (MSI) settings: DEFAULT or FORCEDISABLE. |
| USEFIRMWAREPCISETTINGS   | Boolean | TRUE uses BIOS-configured PCI resources.                            |
| VGA                      | Boolean | TRUE forces the VGA display driver to be used.                      |

# Memory Diagnostic Application

The types in the following table apply only to memory diagnostic application boot entries. They can be used in addition to the standard boot application types.

| Data type name | Format  | Description                           |
|----------------|---------|---------------------------------------|
| PASSCOUNT      | integer | The number of iterations that to run. |
| TESTMIX        | enum    | The text mix: BASIC or EXTENDED.      |

# **Resume Application**

The types in the following table apply to boot entries for the resume application. Boot application types can also apply to boot entries for the resume application.

**Resume Application Types** 

| Type name          | Format  | Description                                           |  |  |
|--------------------|---------|-------------------------------------------------------|--|--|
| Hibernation file   |         |                                                       |  |  |
| FILEDEVICE         | device  | The device that contains the hibernation file.        |  |  |
| FILEPATH           | string  | The path of the hibernation file.                     |  |  |
| Other              |         |                                                       |  |  |
| ASSOCIATEDOSDEVICE | device  | A Microsoft MS-DOS® device with a resume application. |  |  |
| CUSTOMSETTINGS     | Boolean | TRUE allows resume loader to use custom settings.     |  |  |
| PAE                | enum    | PAE settings: DEFAULT, FORCEENABLE, or FORCEDISABLE.  |  |  |

# Firmware Boot Manager

The types in the following table apply only to boot entries for the firmware boot manager. There are no additional BCDEdit options for the firmware boot manager.

| Data type<br>name | Format      | Description                                                                                                 |
|-------------------|-------------|----------------------------------------------------------------------------------------------------|
| Boot              |             |                                                                                                    |
| BOOTSEQUENC<br>E  | list        | A space-separated list of identifiers that defines a one-time boot sequence.                                |
| DEFAULT           | id          | The default boot entry's identifier.                                                                        |
| TIMEOUT           | intege<br>r | The firmware boot manager's wait time, in seconds, after which Boot Manager selects the default boot entry. |
| Display           |             |                                                                                                    |
| DISPLAYORDER      | list        | A space-separated list of boot entry identifiers that defines the firmware boot manager's display order.    |

# Ntldr

Ntldr is the legacy boot loader for earlier versions of Windows. Boot configuration options for Ntldr are defined in the boot.ini file. There are no additional BCDEdit options for Ntldr.

# **Boot Sector Application**

Boot sector application allows the Windows Boot Manager to start a 16-bit real-mode loader application associated with a non-Windows operating system. There are no additional BCDEdit options for boot sector applications.

# **Device Additional Options**

The types in the following table apply to device additional options boot entries.

| Data type name        | Format  | Description                                                                   |
|-----------------------|---------|-------------------------------------------------------------------------------|
| EXPORTASCD            | Boolean | TRUE enables exporting the RAM disk as a CD.                                  |
| RAMDISKIMAGELENGTH    | integer | The RAM disk image length.                                                    |
| RAMDISKIMAGEOFFSET    | integer | The RAM disk image offset.                                                    |
| RAMDISKSDIDEVICE      | device  | The device on which the SDI file is located.                                  |
| RAMDISKSDIPATH        | string  | The path to the SDI file.                                                     |
| RAMDISKTFTPCLIENTPORT | integer | The RAM disk WIM file's Trivial File<br>Transfer Protocol (TFTP) client port. |

# **Custom Data Types**

An element in a BCD store consists of two parts:

- A 4-byte integer that serves as the elements identifier. Options in BCDEdit such as DEBUG, BAUDRATE, or LOCALE are "friendly equivalents" to the integer that represents that element.
- A data payload. The type of data in the payload is encoded in the identifier.

A custom data type is a mechanism for specifying an option that does not have a friendly name equivalent. A custom type has the following format:

#### custom:xxxxxxxx

This is a custom type, with the format and meaning encoded in the specified 8-digit hex number.

# Resources

**Boot Configuration Data in Windows Vista** 

http://go.microsoft.com/fwlink/?LinkId=93005

#### **BCD Reference**

http://go.microsoft.com/fwlink/?LinkId=93006